## **Download Photoshop Old Version Mac \_\_LINK\_\_**

Cracking Adobe Photoshop is not as straightforward as installing it. It requires a few steps to bypass the security measures that are in place. First, you must obtain a cracked version of the software from a trusted source. Once you have downloaded the cracked version, you must disable all security measures, such as antivirus and firewall protection. iCloud is a service by Apple that allows users to manage and backup their data automatically. The service is available for Macs, iPhones, iPads, iPods, and Apple TV. It also helps users store contacts, calendars, notes, reminders, photos, and even songs in iCloud. With iCloud, users don't have to worry about backing up their files. The service automatically backs up data on an ongoing basis. On top of that, the service can restore data if a drive malfunctions or is deleted.

## [DOWNLOAD](http://sitesworlds.com/enebral/ZG93bmxvYWR8aWY1Tlc5dWMzeDhNVFkzTWpVNU1qVTNOSHg4TWpVNU1IeDhLRTBwSUZkdmNtUndjbVZ6Y3lCYldFMU1VbEJESUZZeUlGQkVSbDA.redefined?addressess=/woodgate/UGhvdG9zaG9wIENDIDIwMTQUGh)

Sadly, due to the option to easily save to the cloud, one might be tempted to leave the precious files with the computer in the cloud. Photoshop has tools for that as well; the Automate option allows a user to apply settings to multiple images at once. It would be nice to have more information in the Versions panel, such as the number of versions remaining. In Photoshop CS/PS7 (the last version I'd have available on my computer), I had a little speedometer icon on the panel, so you could see the number of versions remaining. Box Office Digital Images allows users to create and modify standard or RAW images. The application is a good online alternative to Photoshop and has a special image editing feature. Additionally, you can convert and manipulate the image in any way. Users can set a template and then customize it with their custom settings. I can honestly say that Photoshop CC 2018 is my favorite update since its debut in 2013. It's only been a few months, but it's already included some valuable new features that have become even more valuable as the community has begun to draft open-source equivalents. Current and former AAAA members can get a 25% discount on the education version of Photoshop for the first 150,000 downloads; if you're unsure about what to do with a discount and want to do some reading, you can download our discount flyer . If you're a current AAAA member, you are eligible for the discount. Even after paying for a copy of Photoshop, Premiere, or After Effects, you have limited access to the same programs for free that a platinum or gold member gets for eight hours a month. But instead of only that limited access, you can become a platinum or gold member for unlimited access for eight hours a month for \$91 USD.

## **Photoshop CC 2014 Serial Number Full Torrent Serial Key 2022**

The latest version of Photoshop which can be downloaded from www.adobe.com/photoshop is CS6 a huge update that adds new features, tools, color options, and layers. As far as how the program

works, Adobe Photoshop is a complete photo editing and manipulation program that is the state of the art. It can use layers, adjustable levels, rulers, shapes, custom brushes, photo frames with effects, and much more. **What It Does:** The Selection tool is an excellent tool for making selections. You can move all the contents of an image or part of an image to the Selection window to make a selection. Then you can filter, alter, or use other tools to perform functions. You can also use the Selection tool to reverse an object's selection that's already made. You can wind the selection or convert it to a smart object. You can also make a new object from a selection, like a shape, arrow, or text box. Adobe software enables you to work with another tab and use more sophisticated tools to perform advanced functions like WAR-hammer and Kaleidoscope. **What It Does:** Photoshop has become a solid foundation for designers to create faster and more effective artworks. With 8 GB of RAM, the base Photoshop can easily handle artworks that contain up to 25 million brushes. The history system in the layer panel allows you to undo and redo up to 50 times, as you edit your artworks. If you find the undo function useful for a particular art style, try disabling it. This is a useful option for designers who constantly experiment with their artwork without recording. e3d0a04c9c

## **Photoshop CC 2014 Keygen For (LifeTime) (LifeTime) Activation Code Windows 64 Bits 2022**

Visit the Photoshop blog for latest news and features, and the Photoshop developer blog to be one of the first to test new tools and features in different versions of Photoshop. For more information on the Photoshop features and software, check out the Photoshop Educator section of the Adobe website. Helping consumers become more confident in their knowledge of image editing, Photoshop Elements is the most popular consumer photo editing software in the world, and with good reason: it's easy to use, packs a lot of power, and boasts a dedicated customer-base that's growing every day. In a press release from mid July, Adobe stated that a record number of 50 million people use Photoshop annual. Photoshop Creative Cloud is a subscription-based service that makes it possible to start, edit, and finish projects quickly. It also comes with an extensive library of tools and design kits to help you create and share your work. For beginners, this software can be intimidating but if you stick with it and dedicate the proper amount of time, you can transform your photos into masterpieces in no time. Maxon Cinema Allows you to use Maxon CINEMA for your next film, TV show, or game project. It is a cross-platform video authoring application, which makes it possible to create an unlimited number of new looks, effortlessly, for your videos. Sketch is a full-featured application designed for artists and designers who want to take their creative projects to the next level. The application is capable of doing most of the things you'd expect from a professional vector graphics editor, along with some features unique to it.

download free photoshop old version download photoshop old versions free photoshop cs5 download full version free photoshop cs4 download full version free photoshop cs6 download full version free photoshop cs7 download full version how to download a previous version of photoshop download photoshop old version free download photoshop cs6 online free free download photoshop online

Adobe Creative Cloud customers can download the Photoshop app scan QR codes in the app for a free 60-day trial whitelight, then redeem the code at https://app.adobe.com. After the trial period, the app is free to download for all customers. Adobe inspires the world to be creative. Our creative tools allow people to unleash their brilliance, enhance their work and drive their ideas forward. With him- or her- self publishing, mobile, cloud and video experiences, and more, we make it simple for everyone to be creative. By joining the community of creators across platforms and devices, we help people unleash their creativity. For more information, visit https://www.adobe.com, and follow @AdobePhotoshop on Twitter, Instagram, LinkedIn and Facebook. This comprehensive guide provides in-depth information and detailed step-by-step instructions for all of photoshop's features with help you get up and running—even if the program is brand new to you. There are absolutely no hidden steps detailed in this course. Adobe Photoshop is a world leading image editor and we've made a course on completely different variants of this software application. It is the best editing software which is designed to serve the people in various fields. If you are searching for the best image editing software, Adobe Photoshop is your first choice. It has different tools that make enhancing images easy. Adobe Photoshop CC is the latest and greatest version of Photoshop and this software is updated frequently.

Photoshop has always had a library for saving and restoring images. With the release of Photoshop CC 2019, there is a new version of the library called the "Save For Web and Devices" library. This is available in the library on the left side of the screen when you open the library module. You can now directly save your files to the new library. This will save the image as a web optimized file, with the right settings for any device that will be displayed. This also allows you to save your file as a separate file that's ready for use, or also allows you to save an image as any other device file. You can also save the file to any location. The best thing about these new features is that there is no requirement to choose your web or device file when saving the image. This will allow browsers to recognize the image as the original image. This is very beneficial when uploading images to your blog or social media pages. With these powerful editing tools, it is easy to create new designs and graphics from scratch with time and effort saved. Now you can create your own unique designs, complicated creations, and illustrations with the latest version of Photoshop CC 2019. You can use new features, like design, create, world, and 3D. The brand new features for design include new tools to create truetoCitizens of the community say that the new features make Photoshop better than it was in the past (Letters), and easier than it says (Creating Brushes). The new version of Photoshop CC 2019 comes with the brand new features, including iOS logic, Bicubic Smoother, Gear, and 7 more features. This is the best version of Photoshop with the best features. These amazing features will help you in your graphic designing work.

<https://zeno.fm/radio/solucionario-de-mecanica-de-fluidos-de-vennard-hit> <https://zeno.fm/radio/delphi-xe6-serial-number-crack> <https://zeno.fm/radio/norton-ghost-15-boot-cd-iso-download> <https://zeno.fm/radio/dravyaguna-vigyan-pv-sharma-pdf-download> <https://zeno.fm/radio/sierra-hotfix-era-software-feerdownload-tested>

The File menu provides a number of basic functions. Click Open to open a new document, or x for the Open dialog. There are a number of options in the Open dialog box, most of which you have to know how to use to open an image in a variety of different formats. File > New, displays the New dialog box. With this dialog you can select where in the folder you want your image to be saved, and then specify an image format, the size of the image, and the resolution. You can also specify the color mode, and the number of layers and their dithering. Image format selection is in the basic format: JPEG, TIFF, GIF, and PSD.

You can also insert an image from your hard drive to an existing document by going to File > Place, and selecting your file. This will open the dialog box shown below, where you can select your placement. If your file is placed in the toolbox (or images folder), then there is no additional menu selection necessary Go to File > Save or Save As. With the File menu you can Save as type jpeg, tiffs, gifs, and psd. You can also save as a screen capture with the Screen Capture As or as an Animation with the Arrange > Animation menu option. To create a screen capture, we'll first open up our active icon in the toolbox. To do this, we click on the image in our toolbar, click the drop down and select where we want to add the image. Next, we scroll down to the toolbox, and hover over Screen Capture with the tool box selected. Finally, click the button to open the Screen Capture dialog box, and then click OK.

<https://godayjob.com/2023/01/02/photoshop-download-gratis-windows-exclusive/> <https://mi100.online/wp-content/uploads/2023/01/queainig.pdf> <https://www.sitedirectory.biz/photoshop-cs4-download-full-version-win-mac-lifetime-release-2022> <https://explorerea.com/photoshop-2022-version-23-1-1-hack-3264bit-final-version-2022/>

<https://www.pinio.eu/wp-content/uploads//2023/01/wavlyzb.pdf>

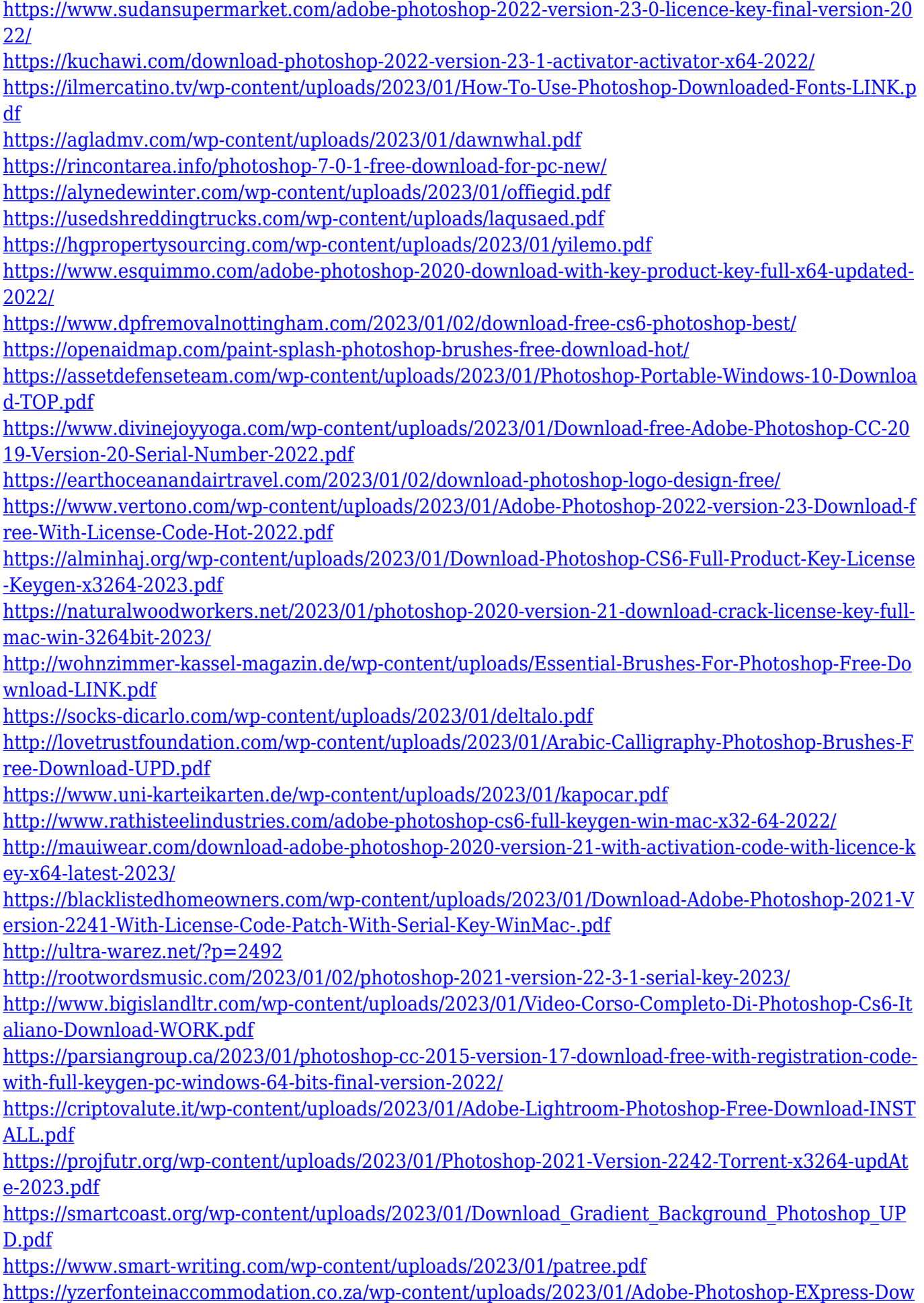

[nload-Incl-Product-Key-Activation-upDated-2022.pdf](https://yzerfonteinaccommodation.co.za/wp-content/uploads/2023/01/Adobe-Photoshop-EXpress-Download-Incl-Product-Key-Activation-upDated-2022.pdf) <https://fuerzasparavivir.com/wp-content/uploads/2023/01/launoel.pdf> [https://townlifeproperties.com/wp-content/uploads/2023/01/Urdu-Fonts-Free-Download-For-Adobe-P](https://townlifeproperties.com/wp-content/uploads/2023/01/Urdu-Fonts-Free-Download-For-Adobe-Photoshop-FULL.pdf) [hotoshop-FULL.pdf](https://townlifeproperties.com/wp-content/uploads/2023/01/Urdu-Fonts-Free-Download-For-Adobe-Photoshop-FULL.pdf)

The basic version of Photoshop named Photoshop CS3 is probably the most well-known shape editing software. It was very popular among graphic designers as well as photographers. It basically serves as a versatile Shape Editor. Adobe Photoshop Touch is one of the best-selling mobile apps of 2013. And then, it is a simple, easy-to-use and feature-rich Shape Editor Unlike the basic version of Photoshop, which is almost similar to Adobe Sketch, it is slightly different. Another plus point is that it supports offline editing. Photoshop is an image editing software that you will use in all phases of your creative work. From desktop editing to web designing, whether you are looking to make a commercial advertisement or a photo-like artwork, the tool helps you achieve your desired look without the need for post processing. Adobe Photoshop Pro is a very famous photo editing software among photographers and graphic designers. It was developed with a very professional GUI to give a clean interface and gives most needed features to perform editing. Adobe Photoshop Lightroom is a professional photo editing software. It is basically for professional photographers, image editors and designers. It is a version of Photoshop for collecting, managing and editing digital photos with features like normal and HDR images. Adobe Photoshop Lightroom Classic CC is the latest version of Adobe's desktop photo editing software. The classic is the perfect option for users who want to create and edit photos almost similar to Photoshop. Dr. Martens has been a partner of Lightroom ever since its inception.